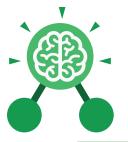

# Unit: 3.1 Coding

# **Key Learning**

- To understand what a flowchart is and how flowcharts are used in computer programming.
- To understand that there are different types of timers and select the right type for purpose.
- To understand how to use the repeat command.
- To understand the importance of nesting.
- To design and create an interactive scene.

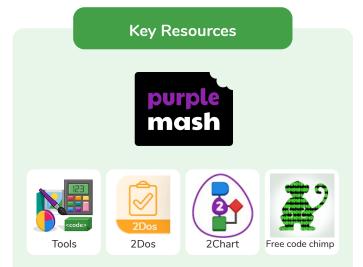

## Key Vocabulary

## Action

Types of commands, which are run on an object. They could be used to move an object or change a property.

# Alert

This is a type of output. It shows a pop-up of text on the screen.

# Algorithm

A precise step by step set of instructions used to solve a problem or achieve an objective.

# Background

The part of the program design that shows behind everything else. It sets the scene for the story or game. Blocks of Command A series of a few code instructions.

# **Button**

An object that can trigger an event in response to being clicked.

Collision Detection Detecting when two characters on the screen touch each other.

**Command** A single instruction in a computer program.

Debug/Debugging Looking for any problems in the code, fixing and testing them.

# Develop

The process of designing programs and writing code.

Event

Something that causes a block of code to be run.

Execute To run a computer program.

# Flowchart

A diagram which represents an algorithm.

# Nesting

When you write a command inside something else e.g. a block of commands could be nested inside a timer.

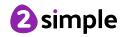

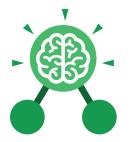

# Unit: 3.1 Coding

# Object

An element in a computer program that can be changed using actions or properties. In 2Code, buttons, characters and vehicles are types of objects.

#### Output

Information that comes out of the computer e.g. sound.

#### Plan

Set out what you would like the program to do before it is written.

#### Predict

Say what you think will happen when a piece of code is run.

#### Procedure

A set of coded instructions that perform a certain task.

# **Key Vocabulary**

#### **Properties**

All objects have properties that can be changed in design or by writing code e.g. image, colour and scale properties.

#### Repeat

This command can be used to make a block of commands run a set number of times or forever.

#### Sequence

when a computer program runs commands in order.

#### Scene

A visual aspect of a program.

#### Sound

This is a type of output command that makes a noise.

#### Test

When code is run to check that it works correctly.

#### Timer

Use this command to run a block of commands after a timed delay or at regular intervals.

#### Values

Usually a number, a single character or a string of characters.

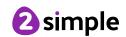

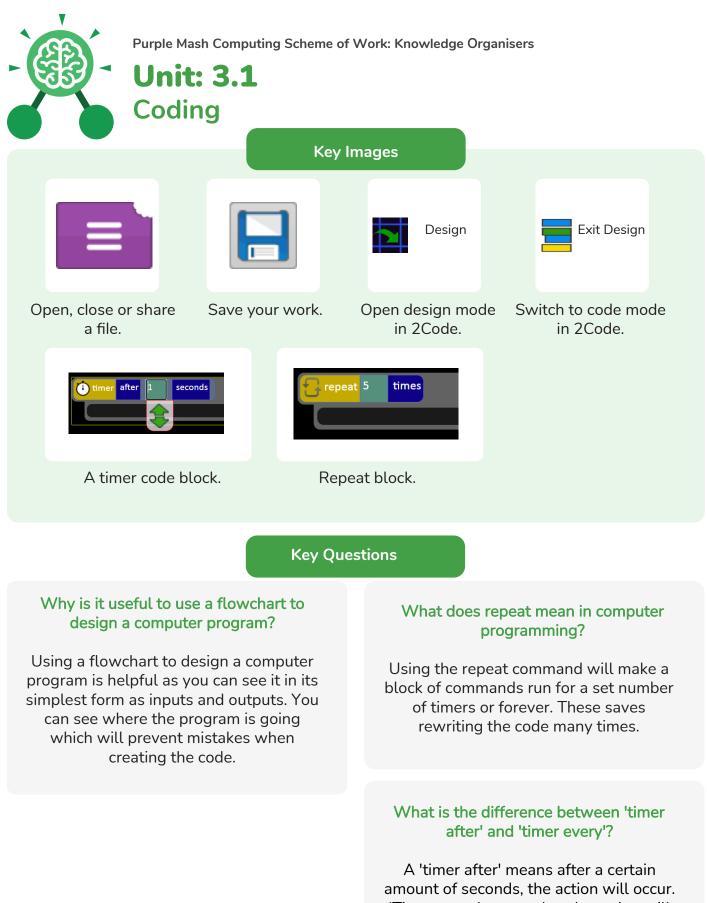

'Timer every' means that the action will re-occur every certain amount of seconds on a loop.

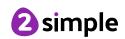

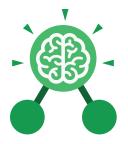

# **Unit: 3.2** Online Safety

#### **Key Learning**

- To know what makes a safe password.
- To learn methods for keeping passwords safe.
- To understand how the Internet can be used in effective communication.
- To understand how a blog can be used to communicate with a wider audience.
- To consider the truth of the content of websites.
- To learn about the meaning of age restrictions symbols on digital media and devices.

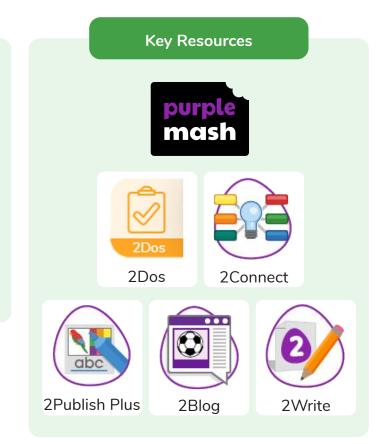

# **Key Questions**

# What is a password and why should we keep them safe?

A password is a secret word or phrase that allows a user to access a website. Passwords are like toothbrushes in that they should not be shared with anyone else.

# Is everything I read on the Internet true?

Just because something is on the Internet doesn't mean that it is true. Some people create spoof websites that pretend to be something else such as a bank website or to provide misleading information.

# How do I know if I am old enough to play a computer game?

Computer games, like films, are often not suitable for children. PEGI ratings will show how old a person must be to play a game.

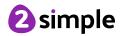

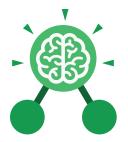

# **Unit: 3.2** Online Safety

# **Key Vocabulary**

#### Password

A secret word, phrase or combination of letters, numbers and symbols that must be used to gain admission to a site or application such as a website.

Internet

A global computer

network providing a

variety of information

and communication

facilities, consisting of

interconnected networks

and computers.

## Blog

A regularly updated website or web page, typically one run by an individual or small group, that is written in an informal or conversational style.

#### **Concept map**

A diagram that shows how different objects or ideas are related and connected.

#### Username

An identification used by a person with access to a computer, network, or online service.

## Website

A set of related web pages located under a single name.

#### Webpage

A page online that makes up one screen of a website.

## Spoof website

A website that uses dishonest designs to trick users into thinking that it represents the truth.

# **PEGI** rating

A rating that shows what age a game is suitable for.

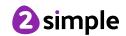

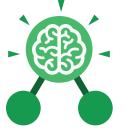

Online Safety

Unit: 3.2

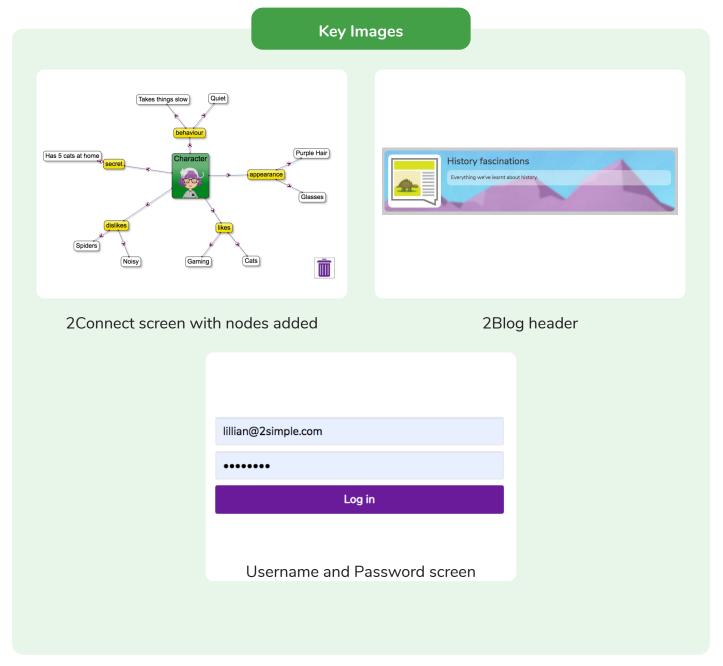

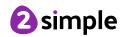